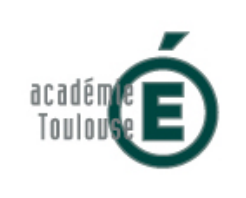

### **Évaluer les connaissances en management et sciences de gestion en première STMG avec le numérique**

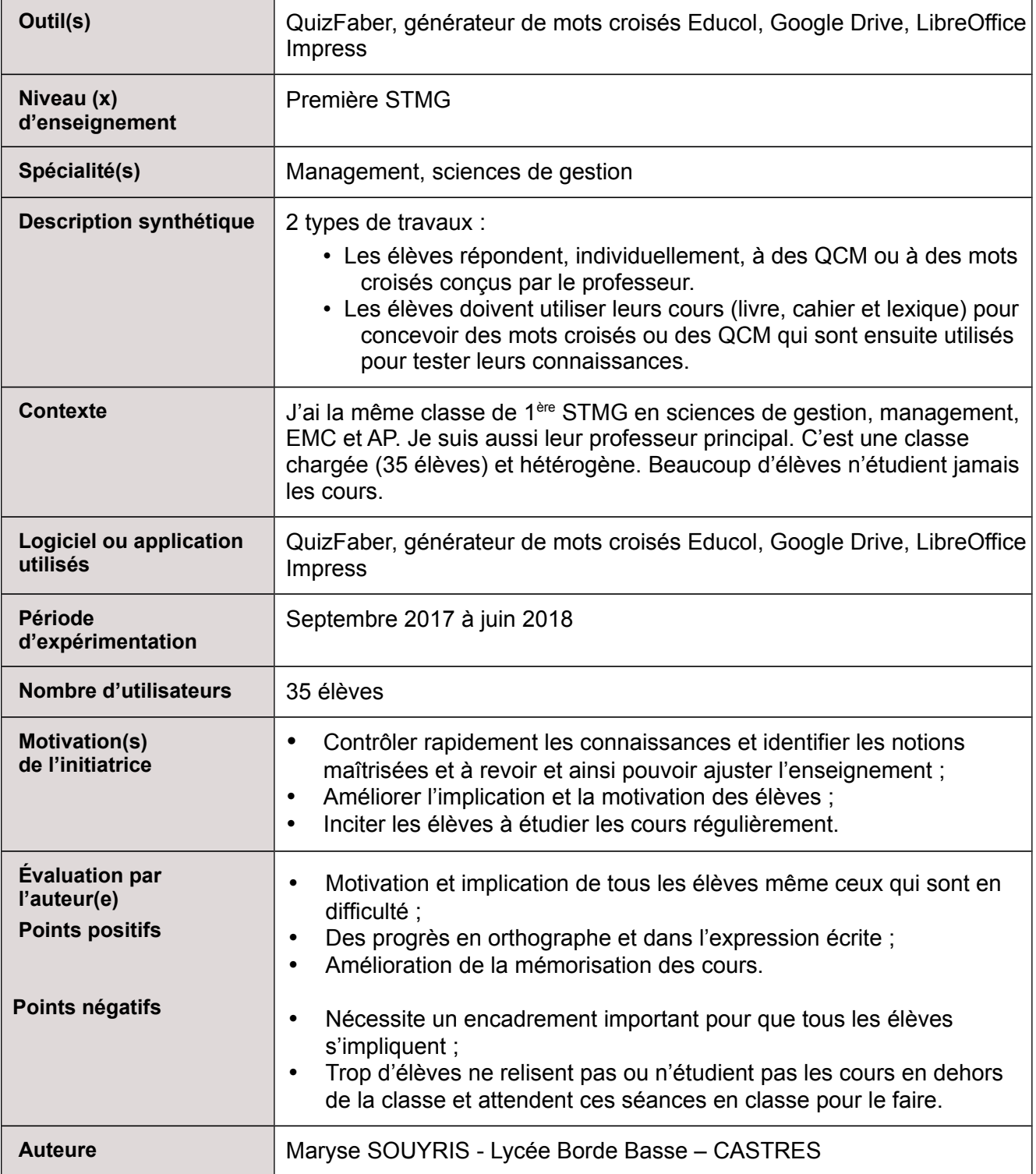

## **Objectifs**

2 types de travaux ont été proposés :

1. Les élèves répondent, individuellement à des QCM ou à des mots croisés proposés par l'enseignant. Ces travaux sont évalués. Ils permettent de tester les connaissances et de repérer les notions assimilées et non assimilées.

Les QCM sont conçus avec QuizFaber<http://quizfaber.com/>

2. Les travaux suivants sont réalisés par groupes de 3 élèves sur les heures de cours où la classe est dédoublée. Les élèves doivent utiliser leurs cours (livre, cahier, lexique) :

 pour concevoir des mots croisés avec le générateur de mots croisés Éducol <https://www.educol.net/>

Chaque groupe présente ensuite sa grille à la classe à l'aide du vidéoprojecteur. Un autre groupe d'élève est chargé de la compléter au tableau en respectant un temps imposé et est évalué en fonction du nombre de mots trouvés. Le reste de la classe réfléchit aussi aux solutions.

pour concevoir des QCM

Chaque groupe crée des QCM, les saisit sur Impress ou Google Slides (Drive) puis les projette à la classe. Chaque élève répond aux questions puis une correction est proposée par un des élèves du groupe concepteur. Les deux autres évaluent 2 copies choisies par tirage au sort, la note compte dans la moyenne.

## **Analyse**

J'ai constaté que les élèves n'étudiaient pas les cours ou le faisaient rarement même s'ils savaient qu'une évaluation était prévue. Leur faire concevoir des QCM ou des mots croisés les a obligés à travailler.

### **Points positifs :**

Ce travail oblige les élèves à relire les cours, à repérer les points importants et à reformuler les notions abordées. Beaucoup ont amélioré la présentation de leurs cours (prise de notes en classe, fiches de synthèse individuelles, tenue du lexique).

### **Points négatifs :**

Ces activités prennent beaucoup de temps et demandent un encadrement rigoureux des élèves en raison de l'effectif important de la classe.

Quelques élèves se sont très peu impliqués dans les travaux de groupe (environ 5 sur 35). Des élèves continuent à arriver en classe sans avoir étudié ou même relu les cours.

#### **Questionnaire élève :**

Un bilan a été fait en juin 2018 pour repérer les progrès réalisés et les difficultés rencontrées par les élèves.

# **Résultats questionnaire :**

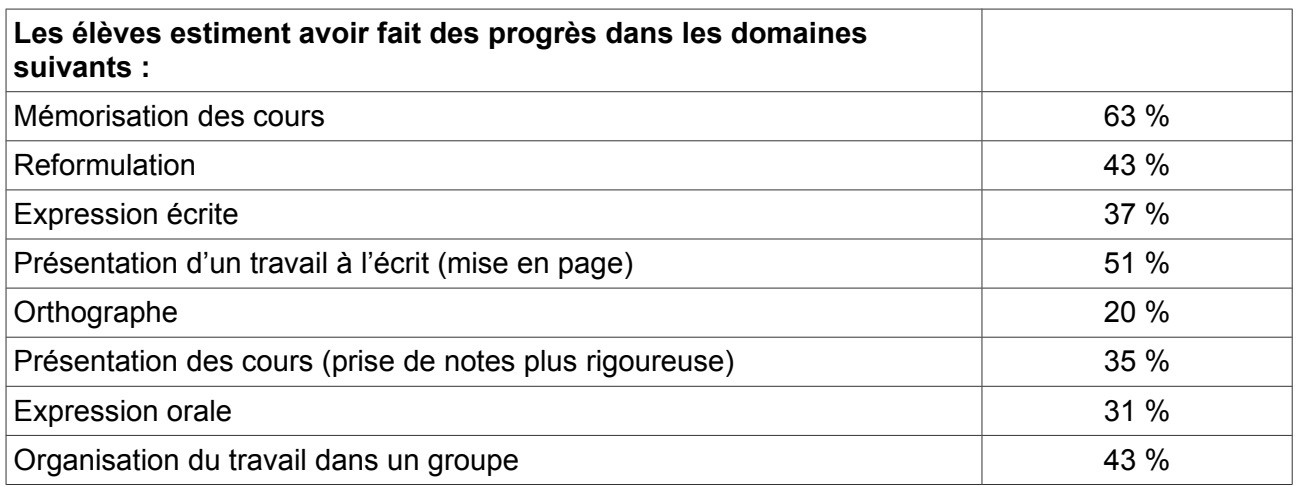

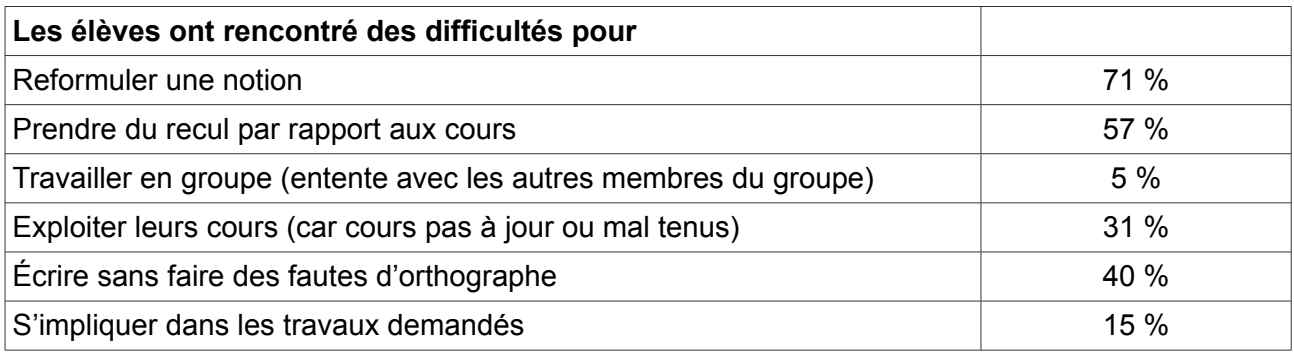

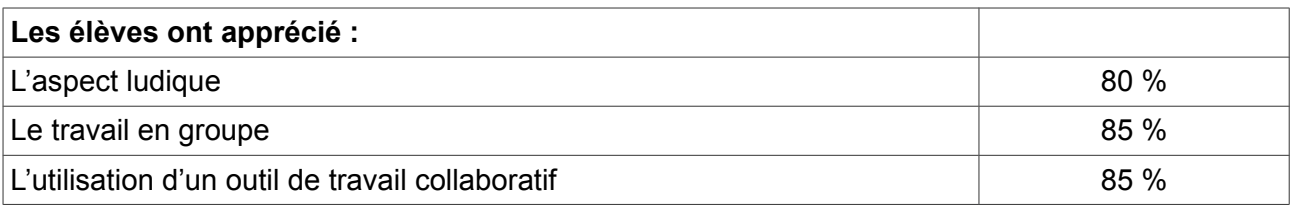

## **Prolongements – variantes**

L'activité est transférable dans d'autres disciplines.

# **Indicateurs pour l'évaluation**

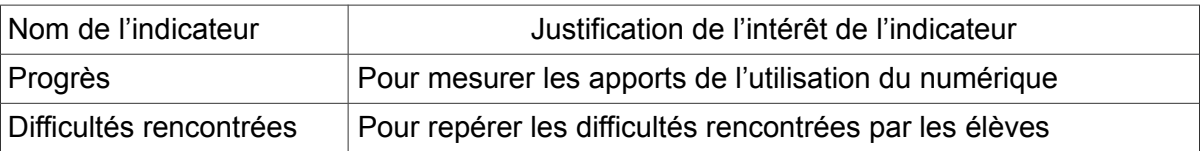

# **Apports pour la certification**

Plusieurs compétences apparaissant dans le livret scolaires de première STMG ont été travaillées.

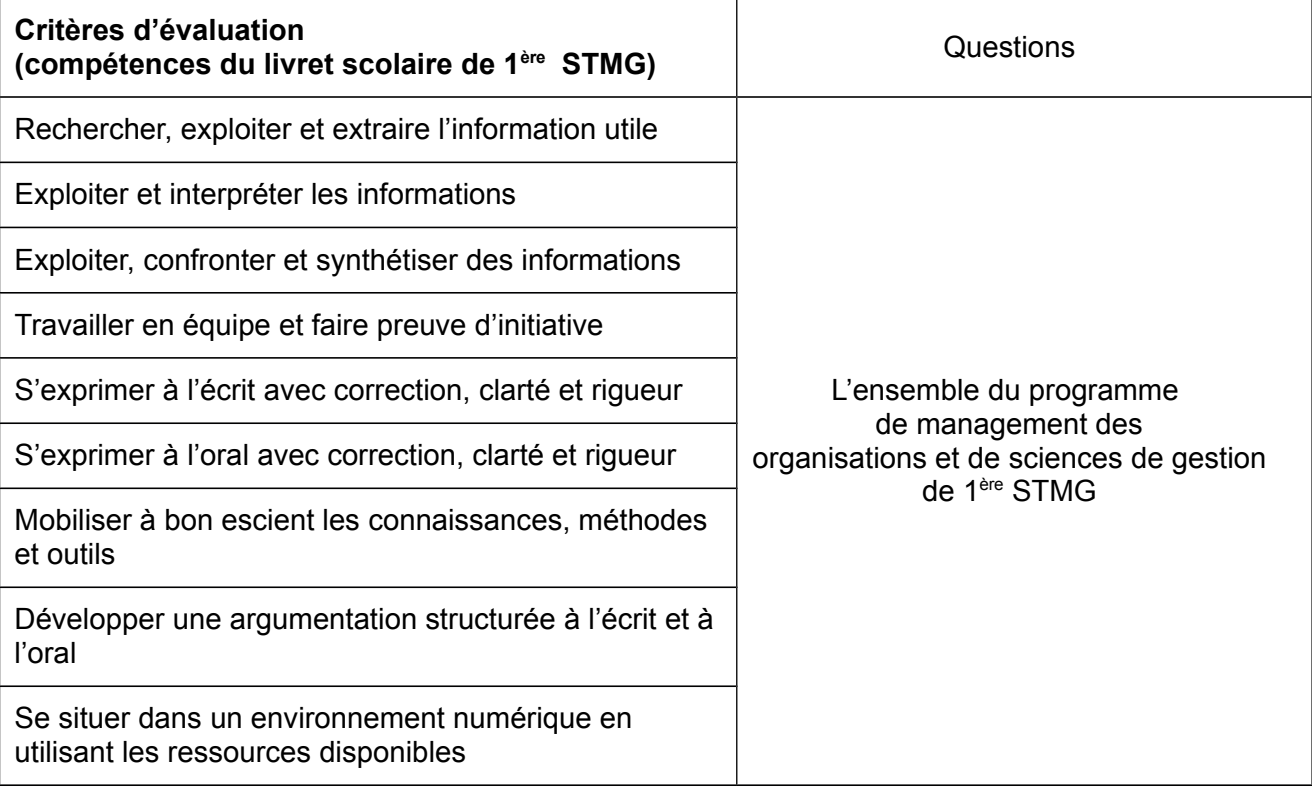